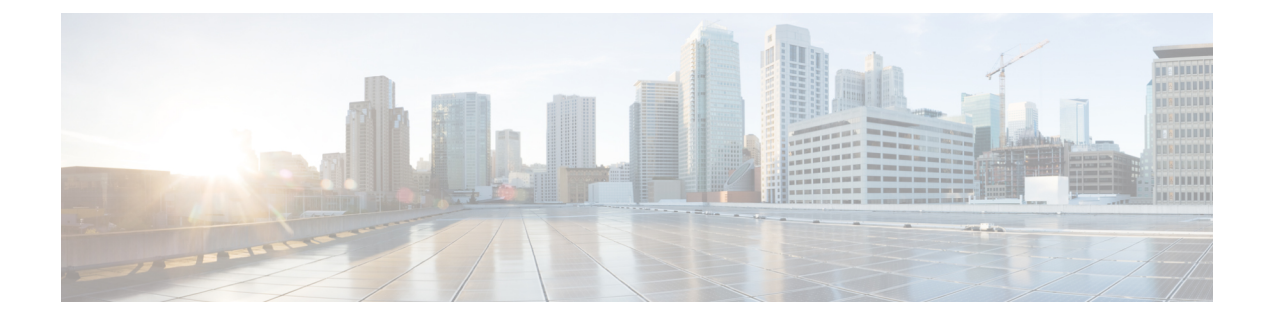

# **WLAN** セキュリティ

- AAA Override [について](#page-0-0) (1 ページ)
- レイヤ 2 [セキュリティの前提条件](#page-0-1) (1 ページ)
- WLAN [セキュリティの設定方法](#page-1-0) (2 ページ)

## <span id="page-0-0"></span>**AAA Override** について

WLAN の AAA Override オプションを使用すると、WLAN で Identity ネットワーキングを設定 できます。これにより、AAA サーバから返される RADIUS 属性に基づいて、個々のクライア ントに VLAN タギング、Quality Of Service (QoS)、およびアクセス コントロール リスト (ACL) を適用することができます。

## <span id="page-0-1"></span>レイヤ **2** セキュリティの前提条件

同じSSIDを持つWLANには、ビーコン応答とプローブ応答でアドバタイズされる情報に基づ いてクライアントが WLAN を選択できるように、一意のレイヤ 2 セキュリティ ポリシーが設 定されている必要があります。使用可能なレイヤ 2 セキュリティ ポリシーは、次のとおりで す。

- ·なし(オープン WLAN)
- WPA+WPA2

• 同じ SSID を持つ複数の WLAN で WPA と WPA2 を使用することはできませんが、同じSSIDを持つ 2 つの WLAN は、PSK を使用する WPA/TKIP と 802.1X を使用する Wi-Fi Protected Access (WPA) /Temporal Key Integrity Protocol (TKIP) で設定するか、802.1X を使用する WPA/TKIP また は 802.1X を使用する WPA/AES で設定することが できます。 (注)

> • TKIP サポートが設定された WLAN は RM3000AC モジュールでは有効になりません。

• スタティック WEP (Wave 2 AP ではサポートされません)

## <span id="page-1-0"></span>**WLAN** セキュリティの設定方法

### 静的 **WEP** レイヤ **2** セキュリティ パラメータの設定(**CLI**)

### 始める前に

管理者特権が必要です。

#### 手順

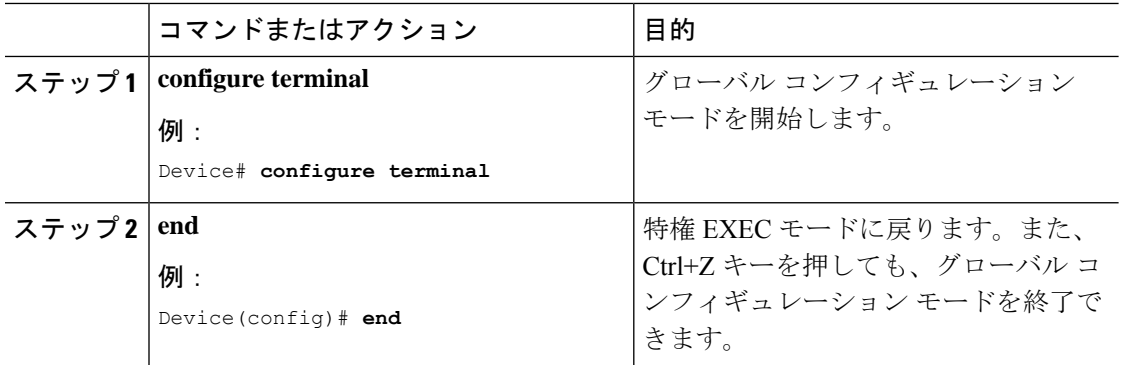

### **WPA + WPA2** レイヤ **2** セキュリティ パラメータの設定(**CLI**)

#### 始める前に

管理者特権が必要です。

 $\mathbf I$ 

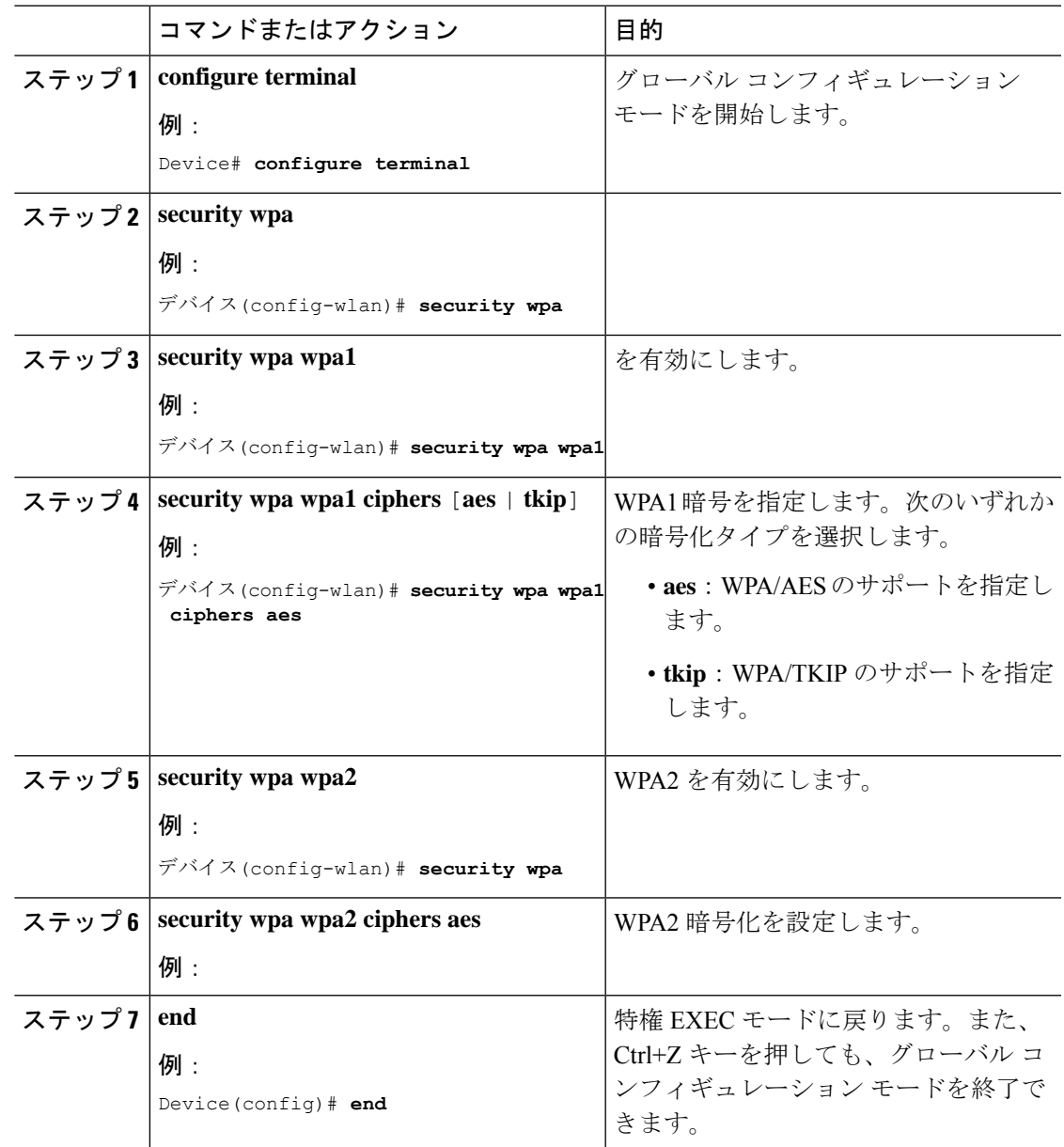

手順

I

**WPA + WPA2** レイヤ **2** セキュリティ パラメータの設定(**CLI**)